МИНИСТЕРСТВО НАУКИ И ВЫСШЕГО ОБРАЗОВАНИЯ РОССИЙСКОЙ ФЕДЕРАЦИИ федеральное государственное бюджетное образовательное учреждение высшего образования «ИРКУТСКИЙ ГОСУДАРСТВЕННЫЙ УНИВЕРСИТЕТ» ФГБОУ ВО «ИГУ» Факультет иностранных языков Кафедра английской филологии

Утверждаю Декан факультета иностранных языков \_\_\_\_\_\_\_\_\_\_\_\_\_\_\_\_\_\_ Кузнецова О.В. «21» февраля 2023 г.

#### **Рабочая программа дисциплины**

#### **Б1.О.02 Иностранный язык в сфере профессиональной деятельности**

Направление подготовки **45.04.02 «Лингвистика»**

Профиль **« Лингвистика и межкультурная коммуникация ( первый иностранный язык- английский, второй иностранный язык- немецкий »**

Квалификация (степень) выпускника **Магистр**

Форма обучения: **заочная** Согласовано с УМК ИФИЯМ Протокол № 6 от «21» февраля 2023г. Председатель О.Л. Михалёва

Рекомендовано кафедрой английской филологии Протокол № 5 от «20» февраля 2023 г. И.о. зав. кафедрой Е.В. Иванова

Иркутск – 2023 г.

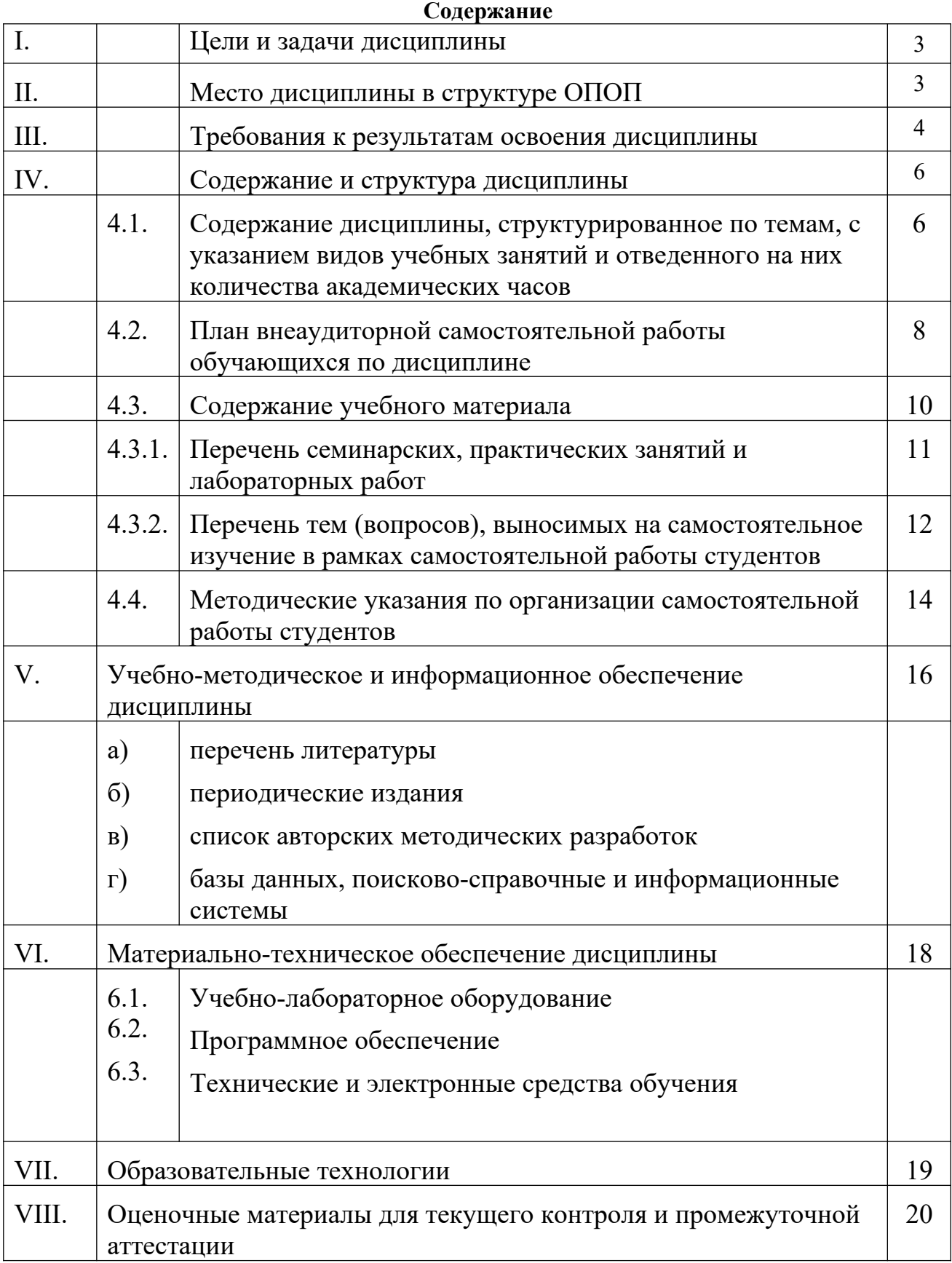

#### **1. Цели и задачи дисциплины:**

**Цели** освоения дисциплины соотносятся с общими целями основной образовательной программы и заключаются в подготовке высококвалифицированных кадров со степенью «Магистр» с глубокой фундаментальной теоретической и практической подготовкой в области лингвистики и преподавания двух иностранных языков, способных к решению профессиональных задач; формированию знаний, умений, навыков, общекультурных, общекультурных и профессиональных компетенций в соответствии с требованиями ФГОС ВО с учетом профиля подготовки с использованием в процессе своей профессиональной деятельности иностранного языка. Дисциплина Б1.О.02 Иностранный язык в сфере профессиональной деятельности способствует углублению знаний не только в области лингвистики, но и в сфере деловой коммуникации и, таким образом, способствует развитию языковой личности, готовой к межкультурной коммуникации.

Основной целью курса является повышение уровня владения иностранным языком, достигнутого на предыдущей ступени образования, и овладение магистрами необходимым уровнем коммуникативной компетенции для решения социальнокоммуникативных задач в различных областях профессиональной и научной деятельности при общении с зарубежными партнерами, а также для дальнейшего самообразования.

**Задачами** курса являются подготовка студентов-магистров к использованию английского языка как средства межкультурной коммуникации и средства профессиональной деятельности. В задачу практического овладения языком входит формирование навыков и умений самостоятельно работать с документами и специальной литературой на английском языке с целью получения профессиональной информации, поддержания профессиональных контактов и ведения исследовательской работы.

#### **2.Место дисциплины в структуре ОПОП**

Дисциплина Б1.О.02 Иностранный язык в сфере профессиональной деятельности входит в обязательные дисциплины. Дисциплина входит в систему лингвистических дисциплин и служит базой для общепрофессиональных и профессиональных дисциплин. Приступая к изучению данной дисциплины, студент должен иметь необходимый запас знаний в области иностранного языка (английского).

 Знания и умения, полученные в результате освоения дисциплины Б1.О.02 Иностранный язык в сфере профессиональной деятельности являются необходимыми для изучения дисциплины «Практикум по межкультурной коммуникации (второй иностранный язык)», «Практикум по культуре профессиональной коммуникации (второй иностранный язык)». Входные знания, умения и компетенции студента, необходимые для ее изучения:

• обладать базовыми навыками публичного выступления на профессиональные темы;

• владеть навыками аргументации собственной точки зрения в области межкультурной коммуникации;

• владеть методами анализа практического материала (высказываний на русском и английском языках) с использованием методов лингвистического анализа.

• быть способным анализировать взаимосвязи явлений и фактов действительности на базовом уровне исследований; владеть информационной и библиографической культурой.

Данная дисциплина изучается на 1 курсе, в 1 семестре.

# **2. ТРЕБОВАНИЯ К РЕЗУЛЬТАТАМ ОСВОЕНИЯ ДИСЦИПЛИНЫ**

Процесс изучения дисциплины направлен на формирование следующих компетенций: УК-4, ОПК-1, ОПК-4.

**Перечень планируемых результатов обучения по дисциплине (модулю), соотнесённых с индикаторами достижения компетенций**

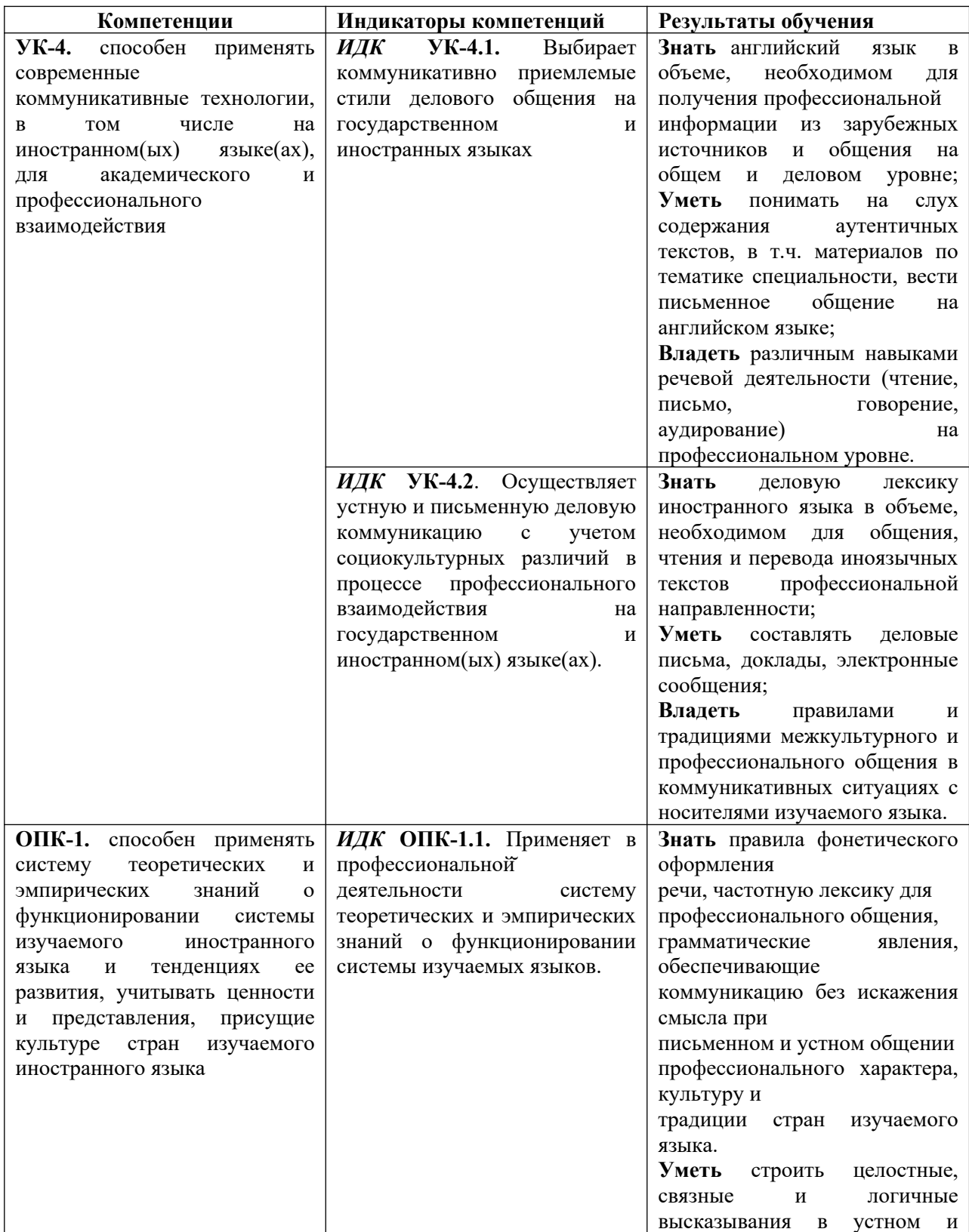

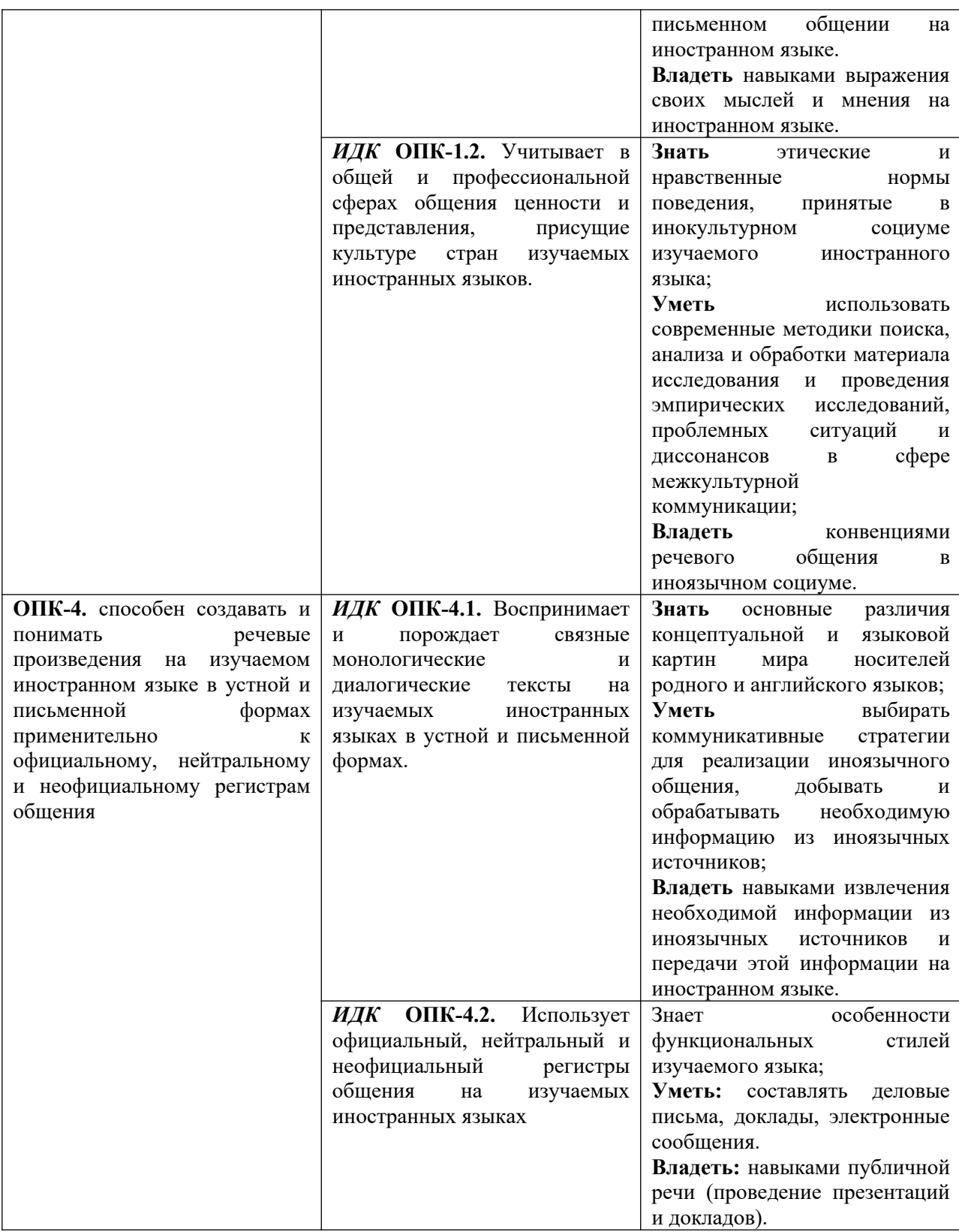

### **IV. СОДЕРЖАНИЕ И СТРУКТУРА ДИСЦИПЛИНЫ**

Трудоёмкость дисциплины составляет 4 зачетных единицы, 144 часа. Форма промежуточной аттестации – зачет

**4.1.** Содержание дисциплины, структурированное по темам, c указанием видов учебных занятий и отведенного на них количества академических часов

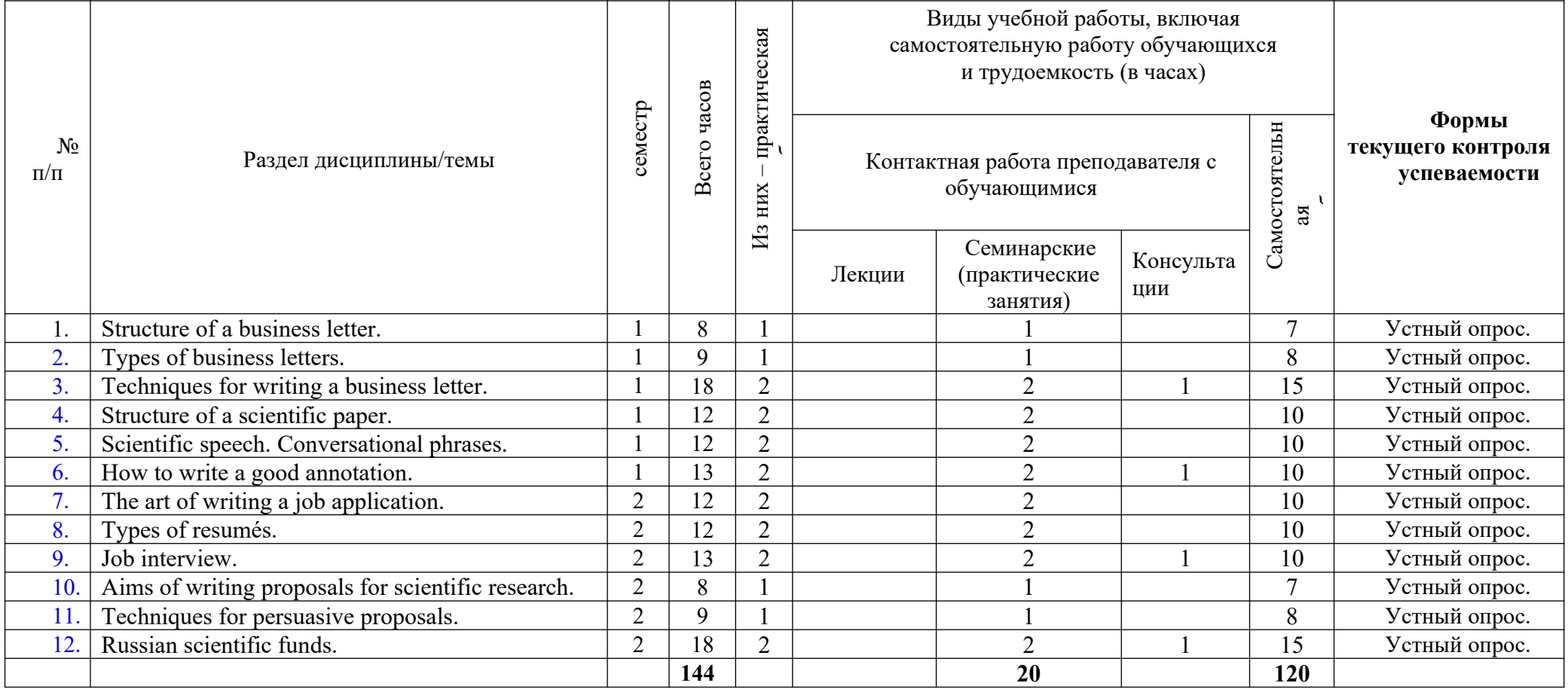

# **4.2. План внеаудиторной самостоятельной работы обучающихся по дисциплине**

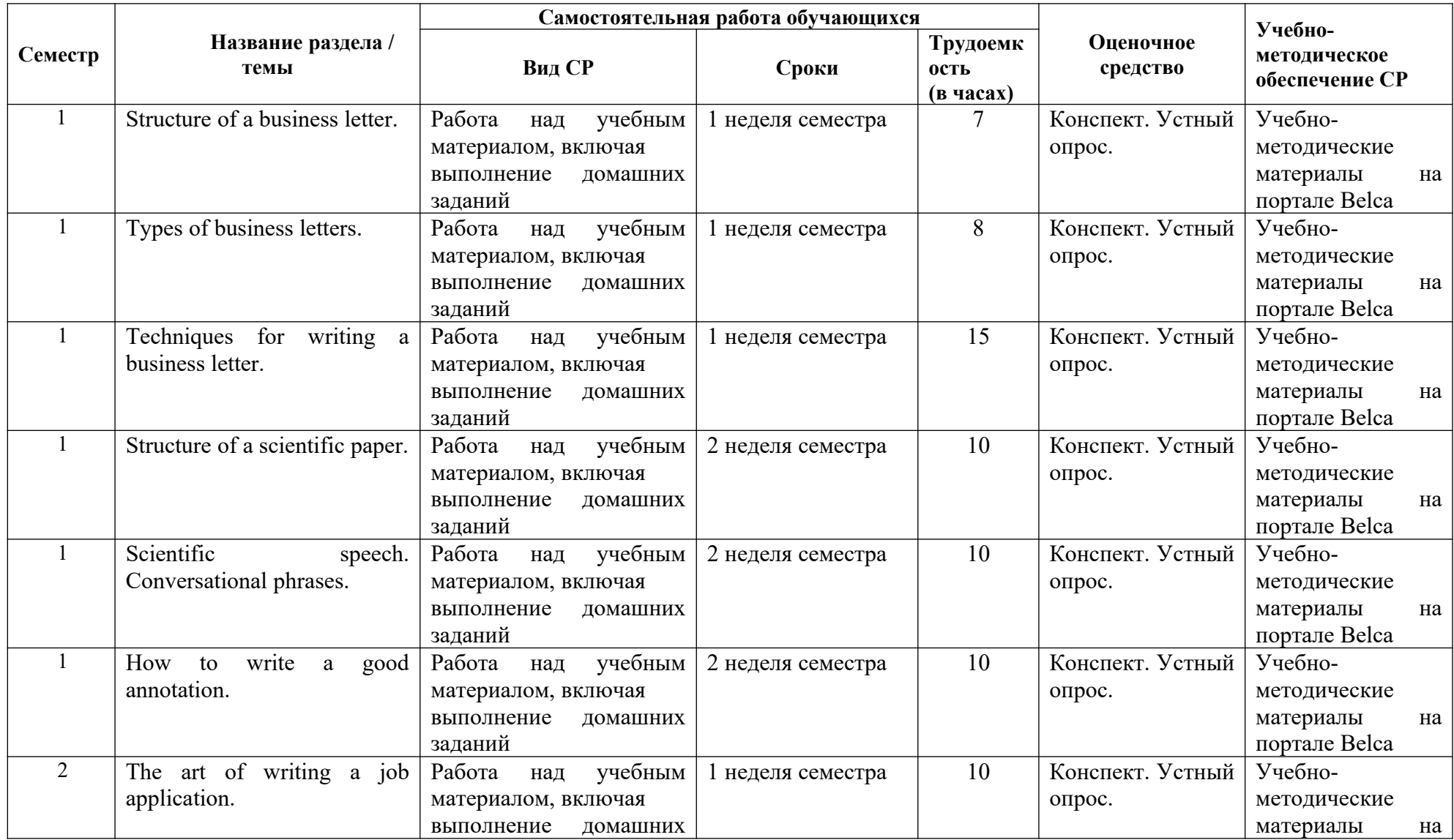

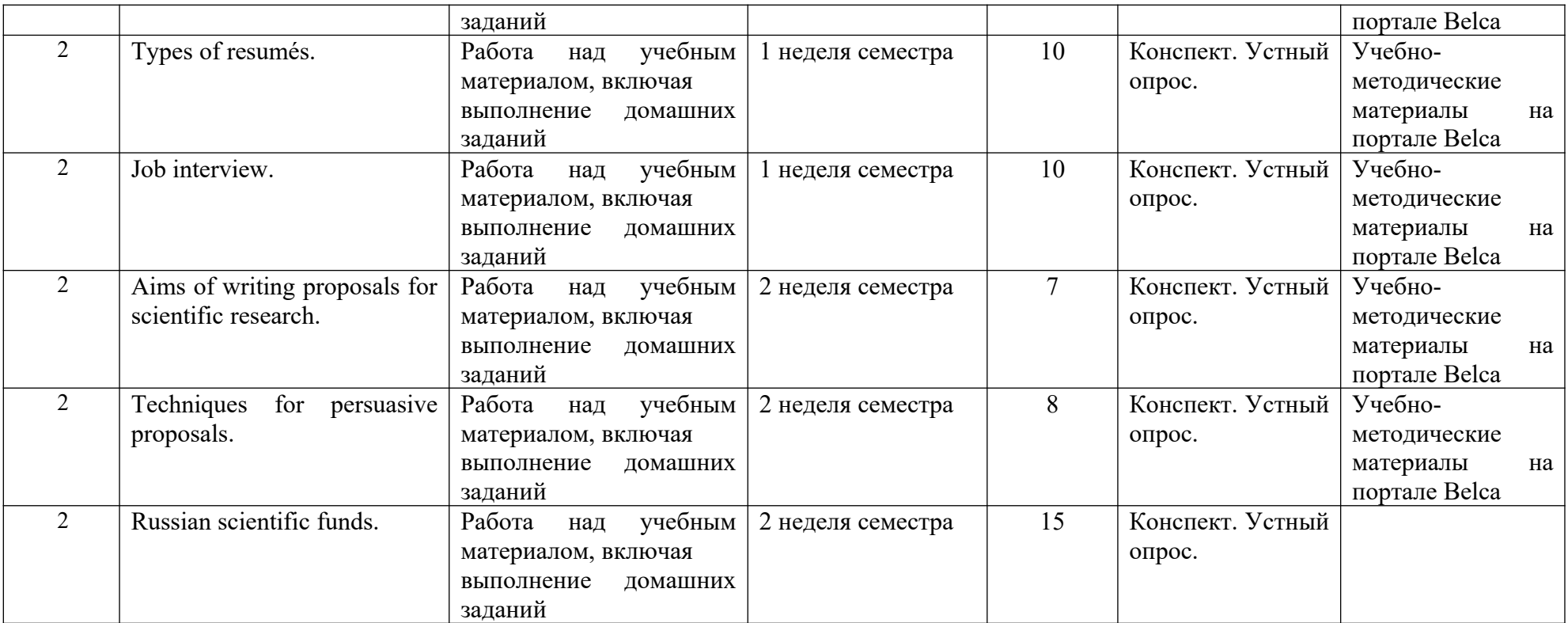

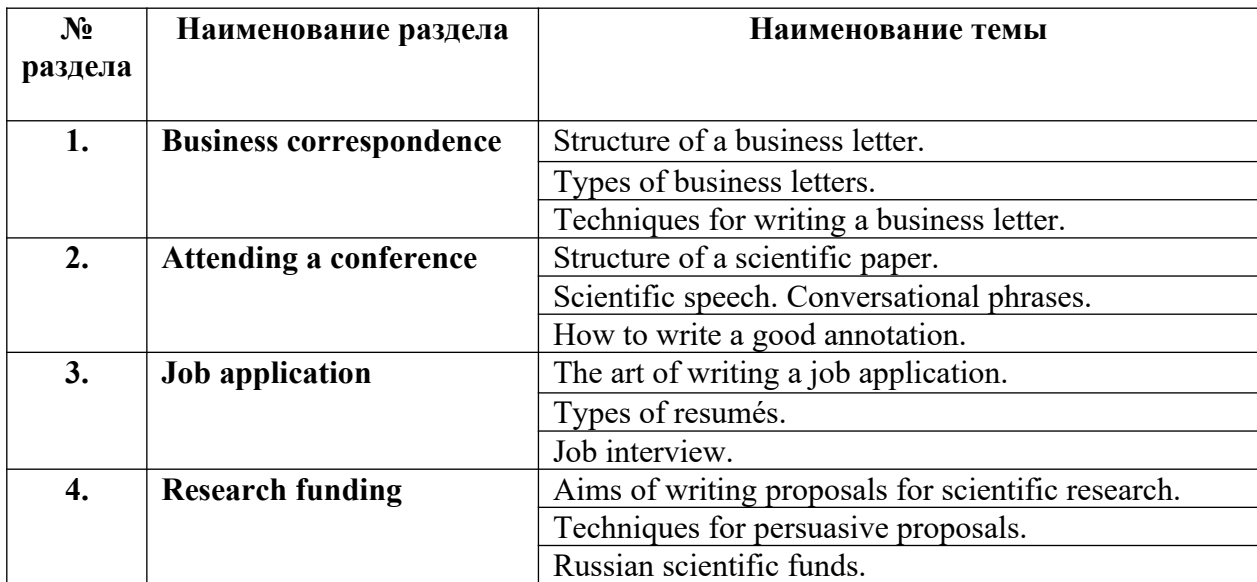

#### **4.3. Содержание дисциплины Содержание разделов и тем дисциплины**

# **4.3.1 Перечень семинарских, практических занятий и лабораторных работ**

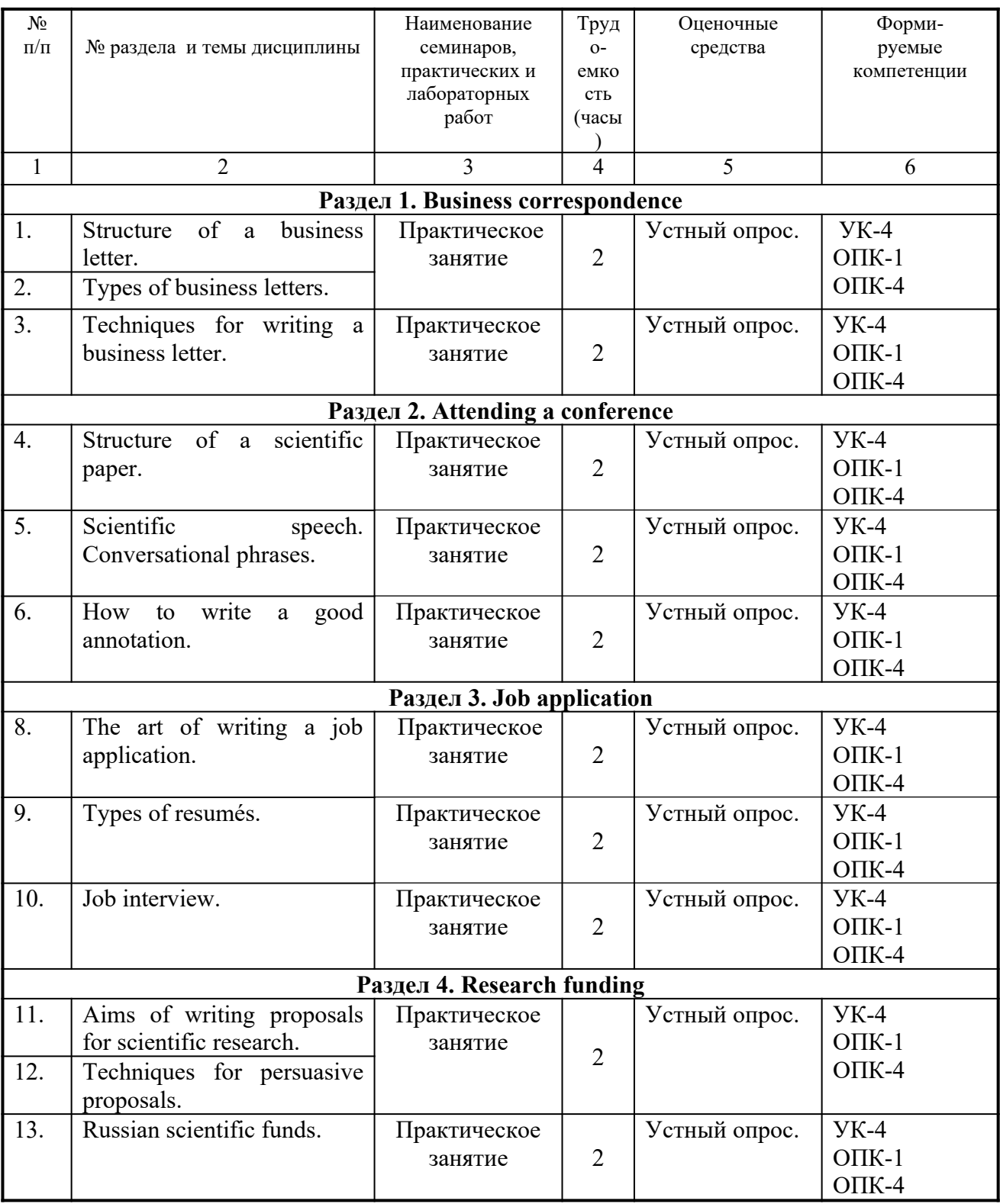

# **4.3.2. Перечень тем (вопросов), выносимых на самостоятельное изучение студентами в рамках самостоятельной работы (СРС)**

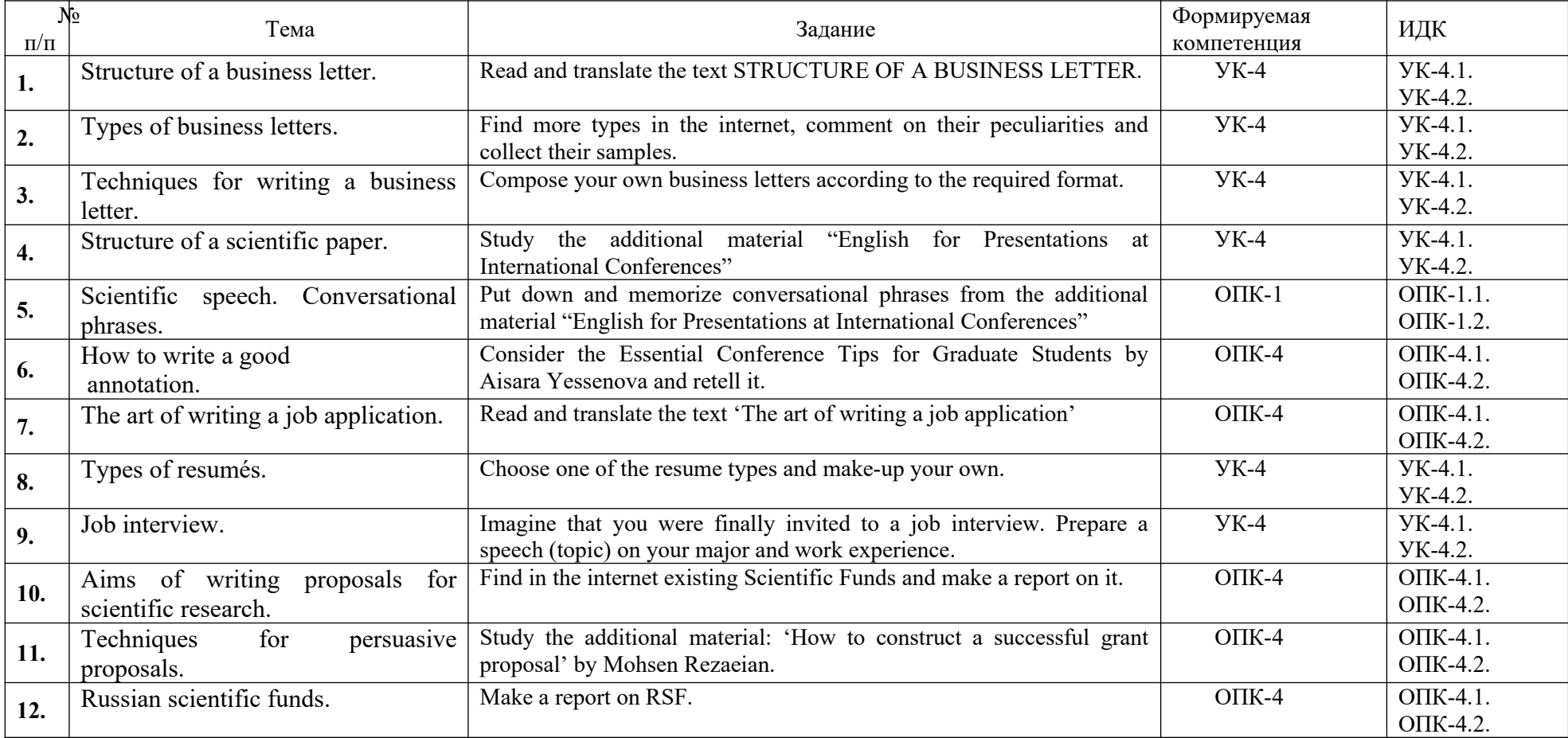

#### **4.4. Методические указания по организации самостоятельной работы студентов:**

Особое место в освоении дисциплины Б1.О.02 Иностранный язык в сфере профессиональной деятельности занимает самостоятельная работа студента.

Методические рекомендации и учебно-методические материалы по СРС представляют собой комплекс материалов и подходов, позволяющих студенту оптимальным образом организовать процесс изучения данной дисциплины в рамках СРС, а также рекомендации преподавателям по различным аспектам организации СРС.

Выполнение самостоятельной работы предусмотрено во внеаудиторной форме, без участия преподавателя, то есть вне наличия непосредственной обратной связи, корректирующих, контролирующих и оценивающих действий преподавателя. Преподаватель определяет цель, содержание деятельности, сроки выполнения заданий. Самостоятельность студента заключается в индивидуальном подходе при осуществлении заданного преподавателем объема и формата работы, в разработке методов решения поставленных проблем.

Указанные задания для самостоятельной работы имеют своей целью углубленное усвоение программного материала.

По каждой изучаемой теме предусмотрена самостоятельная работа студента, результаты которой напрямую или опосредованно подвергаются проверке и инкорпорированы в требования к уровню освоения дисциплины.

Внеаудиторная самостоятельная работа предполагает не только работу с первоисточниками, но и индивидуальную учебно-исследовательскую работу, нацеленную на формирование навыков самостоятельного изучения исследуемой лингвистической проблематики. В связи с чем выполнение заданий в ходе самостоятельной работы предусматривает разноаспектный формат работ, который включает в себя работу в научной библиотеке, а также работу в Интернете.

Предусматривается контроль выполненных заданий во время специально отведенных и особым образом организованных аудиторных часов.

Таким образом, самостоятельная работа является интегрированной частью при достижении цели формирования у студентов профессиональных компетенций.

Самостоятельная работа студентов предполагает следующие виды деятельности:

- изучение учебной, научной и справочной литературы по темам, представленным в разделе «Структура курса»;
- выполнение практических заданий.

Таким образом, в процессе самостоятельной работы студента встречаются все типы заданий по дидактической цели: познавательные, практические, обобщающие.

По уровню проблемности самостоятельная работа студента предполагает выполнение репродуктивных, репродуктивно-исследовательских, исследовательских (творческих) заданий.

По типам решаемых задач возможны разные классификации, например, типы задач: познавательные, творческие, исследовательские.

Согласно новой образовательной парадигме, независимо от профиля подготовки и характера работы, любой начинающий специалист должен обладать общекультурными и профессиональными компетенциями, включающими фундаментальные знания, профессиональные умения и навыки деятельности своего профиля, опыта творческой и исследовательской деятельности по решению новых проблем, опытом социальнооценочной деятельности. Две последние составляющие образования формируются именно в процессе самостоятельной работы студентов. Знания, не подкрепленные самостоятельной деятельностью, не могут стать подлинным достоянием человека.

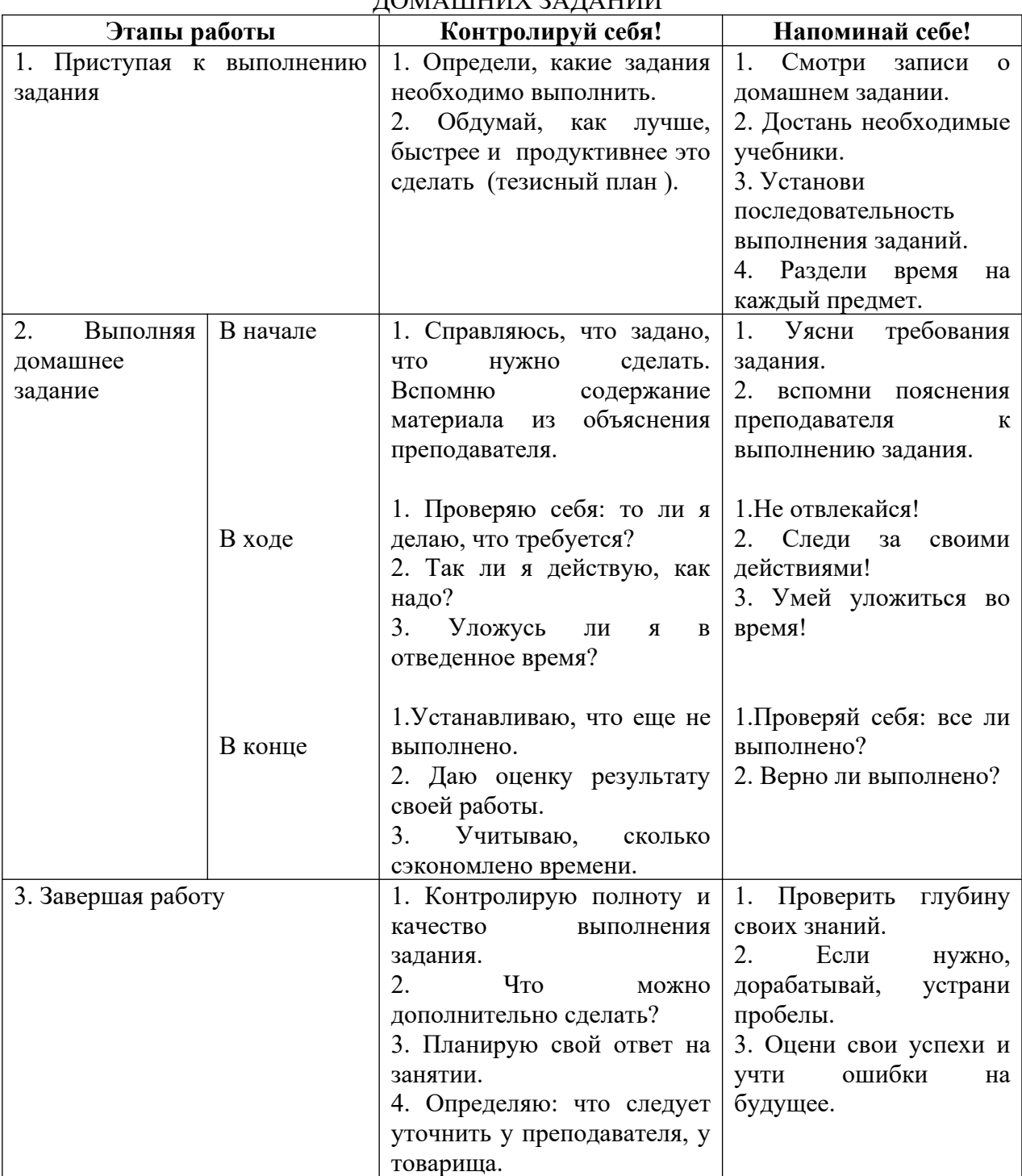

### ПАМЯТКА ДЛЯ САМОСТОЯТЕЛЬНОЙ РАБОТЫ СТУДЕНТА ПРИ ВЫПОЛНЕНИИ ДОМАШНИХ ЗАДАНИЙ

### **7. Примерная тематика курсовых работ (проектов)**

Курсовые работы и проекты по данной дисциплине отсутствуют.

### **V. УЧЕБНО-МЕТОДИЧЕСКОЕ И ИНФОРМАЦИОННОЕ ОБЕСПЕЧЕНИЕ ДИСЦИПЛИНЫ**

### **а) основная литература**

- 1. Английский язык для академических целей. English for Academic Purposes [Электронный ресурс] : Учебное пособие / Т. А. Барановская, А. В. Захарова, Т. Б. Поспелова, Ю. А. Суворова. - Электрон. текстовые дан. - Москва : Издательство Юрайт, 2019. - 198 с. - (Бакалавр и магистр. Академический курс). - ЭБС "Юрайт". - Internet access. - Неогранич. доступ. - ISBN 978-5-9916-7710-3 : 519.00 р.Режим доступа: https://www.biblio-online.ru
- 2. [Naunton, Jon](http://ellibnb.library.isu.ru/cgi-bin/irbis64r_15/cgiirbis_64.htm?LNG=&Z21ID=&I21DBN=BOOKS&P21DBN=BOOKS&S21STN=1&S21REF=3&S21FMT=fullwebr&C21COM=S&S21CNR=10&S21P01=0&S21P02=1&S21P03=A=&S21STR=Naunton%2C%20Jon). Head for Business [Текст] : intermediate student's book / J. Nauton. Oxford : University Press, 2007. - 159 p. - (Oxford English). - **ISBN** 0-19-457350-8 : ( 6 экземпляров)
- 3. Dubicka, I. Market Leader. Advanced Business. English Course Book [Текст] / I. Dubicka. - [Harlow] : Pearson Longman, 2008. - 176 p. - ISBN 978-0-582-85461-1 ( 6 экземпляров)
- 4. Learn to Read Science. Курс английского языка для аспирантов [Электронный ресурс] : учеб. пособие / Н. Г. Шахова, В. Г. Рейнгольд, В. И. Салистра. - 14-е изд., стер. - Электрон. текстовые дан. - Москва : ФЛИНТА, 2014. - 180 с. ; нет. - ЭБС "Руконт". - неогранич. доступ. - ISBN 978-5-89349-572-0 : Б. ц.
- **5. б) дополнительная литература**
- 1. Басс, Э. М.. Научная и деловая корреспонденция [Текст] : англ.яз. / Э.М. Басс ; АН СССР,Каф.иностр.яз. - М. : Наука, 1991. - 174 с. ; 20см. - ISBN 5020110809 (3 экз.)
- 2. Нехаева, Г. Б. Английский язык для делового общения [Текст] = Business English in Practice : учебник / Г. Б. Нехаева, В. П. Пичкова. - М. : Проспект, 2017. - 460 с. ; 21 см. - ISBN 978-5-392-24091-3 (1 экз.)

Согласовано НБ ИГУ

## **в) программное обеспечение**

- 1. **«Kaspersky Endpoint Security** для бизнеса Стандартный Russian Edition. 1500-2499 Node 2 year Educational Renewal License». – **Срок действия: от 2017.12.13 до 2020- 01-21.**
- 2. **Microsoft Desktop Education** AllLng License / Software Assurance Pack Academic OLV 1 License LevelIE Enterprise 1 Year. **Срок действия: от 2018. 12. 01 до 2019. 11. 30**
- 3. **Drupal 7.5.4.** Условия правообладателя (Лицензия GPL-2.0 ware free). Условия использования по ссылке: [https://www.drupal.org/project/terms\\_of\\_use](https://www.drupal.org/project/terms_of_use). Обеспечивает работу портала электронного портфолио студентов и аспирантов ИГУ [http://eportfolio.isu.ru](http://eportfolio.isu.ru/). Срок действия: бессрочно.
- 4. **Moodle 3.5.1.** Условия правообладателя (ware free). Условия использования по ссылке: https://ru.wikipedia.org/wiki/Moodle. Обеспечивает работу информационнообразовательной среды http://belca.isu.ru. Срок действия: бессрочно.
- 5. **Google Chrome** 54.0.2840. Браузер Условия правообладателя (ware free). Условия использования по ссылке: [https://ru.wikipedia.org/wiki/Google\\_Chrome/](https://ru.wikipedia.org/wiki/Google_Chrome/)/ Срок действия: бессрочно.
- 6. **Mozilia Firefox** 50.0.Браузер Условия правообладателя (ware free). Условия использования по ссылке:<https://www.mozilla.org/ru/about/legal/terms/firefox/>. Срок действия: бессрочно.
- 7. **Opera 41. Браузер** –Условия правообладателя (ware free). Условия использования по ссылке:<http://www.opera.com/ru/terms>. Срок действия: бессрочно.
- 8. **PDF24Creator 8.0.2.** Приложение для создания и редактирования документов в формате PDF. –Условия правообладателя (ware free). Условия использования по ссылке: https://en.pdf24.org/pdf/lizenz\_en\_de.pdf . Срок действия: бессрочно.
- 9. **VLC Player 2.2.4**. Свободный кроссплатформенный медиаплеер. Условия правообладателя (ware free). – Условия использования по ссылке: <http://www.videolan.org/legal.html>. Срок действия: бессрочно.
- 10. **BigBlueButton.** Открытое программное обеспечение для проведения вебконференции. Условия правообладателя (ware free). Условия использования по ссылке: <https://ru.wikipedia.org/wiki/BigBlueButton>. Обеспечивает работу отдельного модуля Moodle 3.2.1 для работы ИОС. Срок действия: бессрочно.
- 11. **АСТ-Тест Plus 4.0** (на 75 одновременных подключений) и Мастер-комплект (АСТ-Maker и ACT-Converter) (ежегодно обновляемое ПО), лицензий - 75шт.. Договор №1392 от 30.11.2016, срок действия: 3 года.
- 12. **Sumatra PDF.** свободная программа, предназначенная для просмотра и печати документов в форматах PDF, DjVu[4], FB2, ePub, MOBI, CHM, XPS, CBR/CBZ, для платформы Windows. Условия правообладателя (Лицензия GNU GPL 3-ware free). Условия использования по ссылке: https://ru.wikipedia.org/wiki/Sumatra\_PDF. Срок действия: бессрочно.
- 13. **Media player home classic.** Свободный проигрыватель аудио- и видеофайлов для операционной системы Windows. Условия правообладателя (Лицензия GNU GPL ware free). Условия использования по ссылке: https://ru.wikipedia.org/wiki/Media\_Player\_Classic. Срок действия: бессрочно.
- 14. **AIMP**. Бесплатный аудиопроигрыватель с закрытым исходным кодом, написанный на Delphi. Условия правообладателя (ware free). Условия использования по ссылке: https://www.aimp.ru/. Срок действия: бессрочно.
- 15. **Speech analyzer.** Условия правообладателя (ware free). Условия использования по ссылке: <http://www-01.sil.org/computing/sa/index.htm>. Срок действия: бессрочно.
- 16. **Audacity.** Программа анализа звучащей речи. Условия правообладателя **(Лицензия -** [GNU GPL](https://ru.wikipedia.org/wiki/GNU_GPL) v2). Условия использования по ссылке: <https://ru.wikipedia.org/wiki/Audacity>. Срок действия правообладателя: бессрочно.
- 17. **Inkscape.** свободно распространяемый векторный графический редактор, удобен для создания как художественных, так и технических иллюстраций. Условия правообладателя: Лицензия -**GNU GPL 2 (ware free).** Условия использования по ссылке: [https :// inkscape. org / ru / download /](https://inkscape.org/ru/download/). Срок действия: бессрочно.
- 18. **Skype 7.30.0.** Бесплатное проприетарное программное обеспечение с закрытым кодом, обеспечивающее текстовую, голосовую и видеосвязь через Интернет между компьютерами, опционально используя технологии пиринговых сетей**.** Условия правообладателя (Лицензия Adware) - Условия использования по ссылке: <https://www.skype.com/ru/about/>. Срок действия: бессрочно.
- 19. **Adobe Acrobat Reader.** Бесплатный мировой стандарт, который используется для просмотра, печати и комментирования документов в формате PDF. Условия правообладателя: Условия использования по ссылке: https://get.adobe.com/ru/reader/otherversions/. Срок действия: бессрочно.
- 20. **Сircles.** Программа интерактивной визуализации многоуровневых данных: числовых значений или древовидные структуры. Условия правообладателя (Лицензия BSD). Условия использования по ссылке: <https://carrotsearch.com/circles/free-trial/>.
	- **г) базы данных, информационно-справочные и поисковые системы** Электронная научная библиотека – <http://elibrary.ru/defaultx.asp> Научная электронная библиотека «КИБЕРЛЕНИНКА» – <http://cyberleninka.ru/> Научная электронная библиотека ГПНТБ России –<http://ellib.gpntb.ru/> Электронная библиотека – <http://elibrary.rsl.ru/>

#### **VI. МАТЕРИАЛЬНО-ТЕХНИЧЕСКОЕ ОБЕСПЕЧЕНИЕ ДИСЦИПЛИНЫ**

Факультет располагает современной информационно-технологической инфраструктурой, обеспечивающей проведение всех видов дисциплинарной и междисциплинарной подготовки, лабораторной, практической и научноисследовательской работы студентов, предусмотренных учебными планами.

В институте имеются в наличии:

11 компьютерных классов (135 персональных компьютера, имеющих выход в Интернет); 5 компьютерных классов и 35 мультимедийных класса, 1 – конференц-зал оснащены стационарным мультимедийным оборудованием для аудиовизуальной демонстрации материалов лекционных курсов (41 – проектор, 41 экран, 6 интерактивных досок); в 2-х мультимедийных классах – находятся 2 телевизора с жидкокристаллическим экраном.

В учебном процессе применяется также передвижное презентационное оборудование: 34 ноутбука и 7 проекторов.

Все компьютеры оснащены необходимыми комплектами лицензионного программного обеспечения.

Компьютерные классы объединены в локальную сеть; обеспечивается доступ к информационным ресурсам, к различным базам данных; в читальных залах открыт доступ к справочной и научной литературе, к периодическим изданиям. Кроме этого, учебный корпус оснащен точками свободного доступа wi-fi, которыми активно пользуются студенты и сотрудники.

#### **6.1. Учебно-лабораторное оборудование**.

#### **6.2. Программное обеспечение**

Университет обеспечен необходимым комплектом лицензионного и свободно распространяемого программного обеспечения, в том числе отечественного производства (подробная информация размещена на сайте ИГУ)

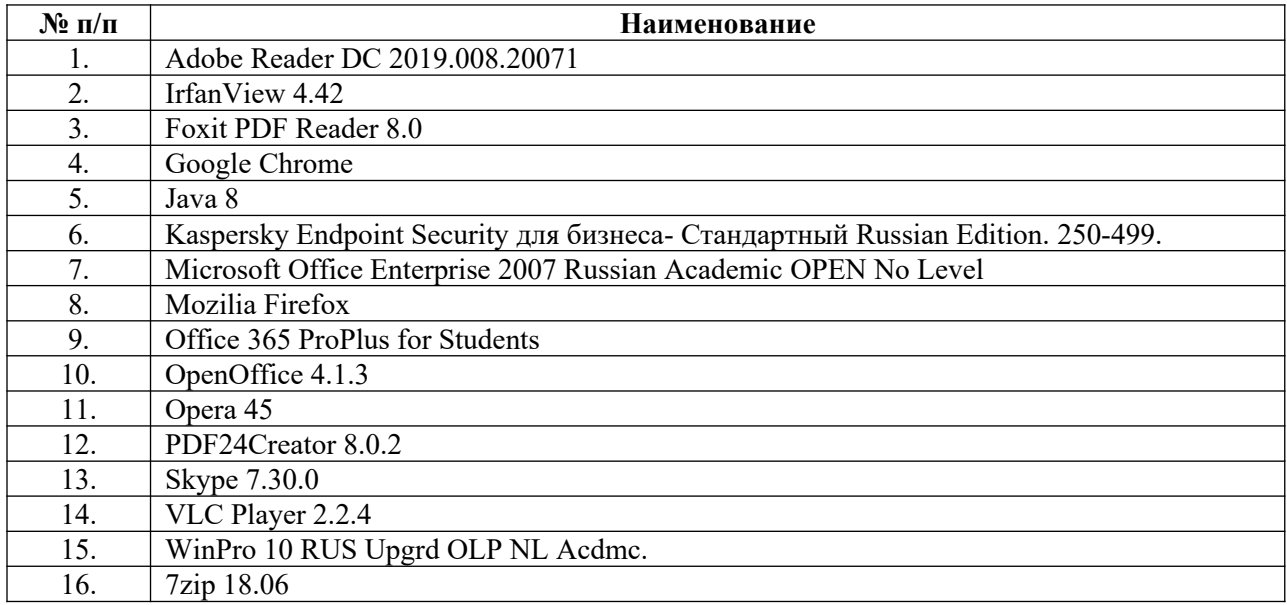

#### **6.3. Технические и электронные средства:**

Авторские презентации к лекциям и практическим занятиям, фрагменты фильмов, открытых лекций по проблематике.

С подробным перечнем можно ознакомиться по ссылке: <https://belca.isu.ru/course/view.php?id=3250>

#### **VII. ОБРАЗОВАТЕЛЬНЫЕ ТЕХНОЛОГИИ**

Преподавание дисциплины осуществляется в форме лекционных и практических занятий, а также включает самостоятельную работу студентов по освоению теоретического и дидактического материала. Промежуточная отчетность предполагает выполнение самостоятельных и контрольных работ, тестов для проверки усвоения пройденной темы.

В ходе проведения практических занятий используются кейс-технологии, дискуссии, саморедактирование и взаимное редактирование, устные выступления с презентациями в формате Power Point, задания с использованием электронного стилистического тренажера, с использованием справочных ресурсов интернета, Национального корпуса русского языка и т.п.

Используются интерактивные формы проведения занятий (деловые и ролевые игры, компьютерные симуляции, тренинги) с целью формирования и развития профессиональных навыков студентов. Широко применяются мультимедийные средства. Сетевые компьютерные технологии включают использование ресурсов Интернет и виртуального университета.

Использование интерактивной модели обучения предусматривает моделирование жизненных ситуаций, использование ролевых игр, совместное решение проблем. Исключается доминирование какого-либо участника учебного процесса или какой-либо идеи. Создается среда образовательного общения, которая характеризуется открытостью, взаимодействием участников, равенством их аргументов, накоплением совместного знания. Из объекта воздействия студент становится субъектом взаимодействия, он сам активно участвует в процессе обучения, следуя своим индивидуальным маршрутом. Преподаватель мотивирует обучающихся к самостоятельному поиску информации. Задачей преподавателя становится создание условий для инициативы студентов. Преподаватель отказывается от роли фильтра, пропускающего через себя учебную информацию, и выполняет функцию помощника в работе, одного из источников информации.

К методам интерактивного обучения относятся те, которые способствуют вовлечению в активный процесс получения и переработки знаний. Интерактивные методы пробуждают у обучающихся интерес, поощряют активное участие каждого в учебном процессе, обращаются к чувствам каждого обучающегося, способствуют эффективному усвоению учебного материала, оказывают многоплановое воздействие на обучающихся, осуществляют обратную связь (ответная реакция аудитории), формируют у обучающихся мнения и отношения, формируют жизненные навыки, способствуют изменению поведения.

В рамках учебных курсов должны быть предусмотрены встречи с представителями российских и зарубежных компаний, государственных и общественных организаций, мастер-классы экспертов и специалистов.

Удельный вес занятий, проводимых в интерактивных формах, определяется главной целью (миссией) программы, особенностью контингента обучающихся, и в целом в учебном процессе составляет не менее 30% аудиторных занятий, что определяется требованиями ФГОС ВО с учетом специфики ООП. Занятия лекционного типа для соответствующих групп студентов составляют более 40% аудиторных занятий.

### **VIII. ОЦЕНОЧНЫЕ МАТЕРИАЛЫ ДЛЯ ТЕКУЩЕГО КОНТРОЛЯ И ПРОМЕЖУТОЧНОЙ АТТЕСТАЦИИ**

#### **8.1 Оценочные средства для входного контроля**

#### **Устный опрос:**

- 1. Why do people write business letters?
- 2. Have you ever written a business letter?
- 3. What differentiates a business letter from an informal letter?
- 4. What is the most important thing about a business letter?

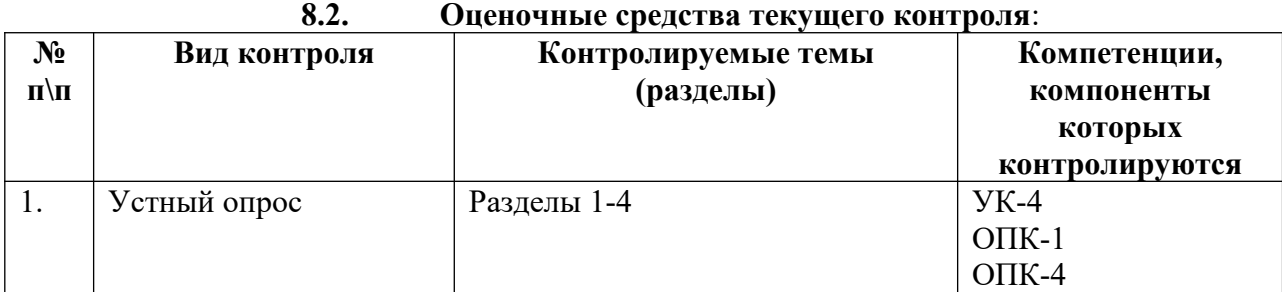

#### **Устный опрос:**

#### **Раздел 1.**

- 1. What is the purpose of a business letter?
- 2. What is important to remember about salutation?
- 3. What does the first paragraph usually include?
- 4. What is usually put in the following two paragraphs?
- 5. What does the final paragraph contain?
- 6. How do people usually close a business letter?

### **Раздел 2.**

Exchange opinions with your fellow-students on the following issues:

- role of the conferences in young researchers' lives;
- function of an organizing committee;
- requirements to submitted abstracts and papers;
- your personal experience in attending conferences;
- your first report delivered at a conference.

### **Раздел 3.**

- 1. Do you know how to apply for a job?
- 2. What is the most important thing when applying for a job?
- 3. What are the main points of a résumé?
- 4. What do you know about a job interview?
- 5. What will help you to show that you are more qualified than other applicants for the position?
- 6. Why is it not good to put specific salary requirements in the application?

### **Раздел 4.**

- 1. What is a grant proposal?
- 2. When grant proposal writing is necessary?
- 3. Why is it important to study carefully all the requirements?
- 4. What tips would you give on how to make up a persuasive scientific research proposal?
- 5. What Russian scientific grant funds do you know?

#### **8.3. Оценочные средства для промежуточной аттестации**

#### **Материалы для проведения промежуточной аттестации:**

#### **Форма контроля: зачет.**

#### **Перечень тем, выносимых на промежуточную аттестацию**

- 1. Techniques for writing a business letter.
- 2. Structure of a scientific paper.
- 3. Scientific speech. Conversational phrases.
- 4. How to write a good annotation.
- 5. The art of writing a job application.
- 6. Types of resumés.
- 7. Job interview.
- 8. Aims of writing proposals for scientific research.
- 9. Techniques for persuasive proposals.
- 10. Russian scientific funds.

#### **Задание 1.**

Study the structure of a business letter more carefully and match the components of a contact information in the table below:

Your Name (your contact information) Your Address Your City, State, Zip Code Your Phone Number Your Email Address

Date

Contact Information (the person you are writing to) Name Title Company Address City, State, Zip Code

Dear Mr./Ms. Last Name:

When writing a business letter, keep you letter simple and targeted, so the purpose of your letter is clear.

The first paragraph of your business letter should provide an introduction to why you are writing.

Then, in the following paragraphs provide more information and specific details about your request. Explain why you are writing so it's easy for the reader to understand what you are asking.

The last paragraph of your letter should reiterate the reason you are writing and thank the reader for reviewing your request.

Respectfully yours.

Handwritten Signature (mailed letter)

**Typed Signature** 

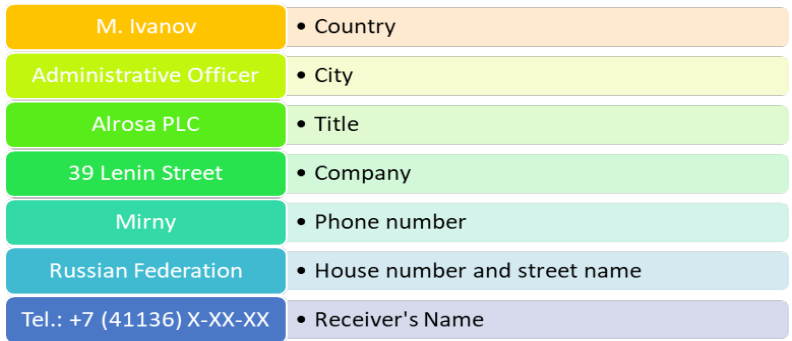

### **Задание 2.**

Put the parts of a business letter in the correct order, identify the part of the letter, provide the answer to it:

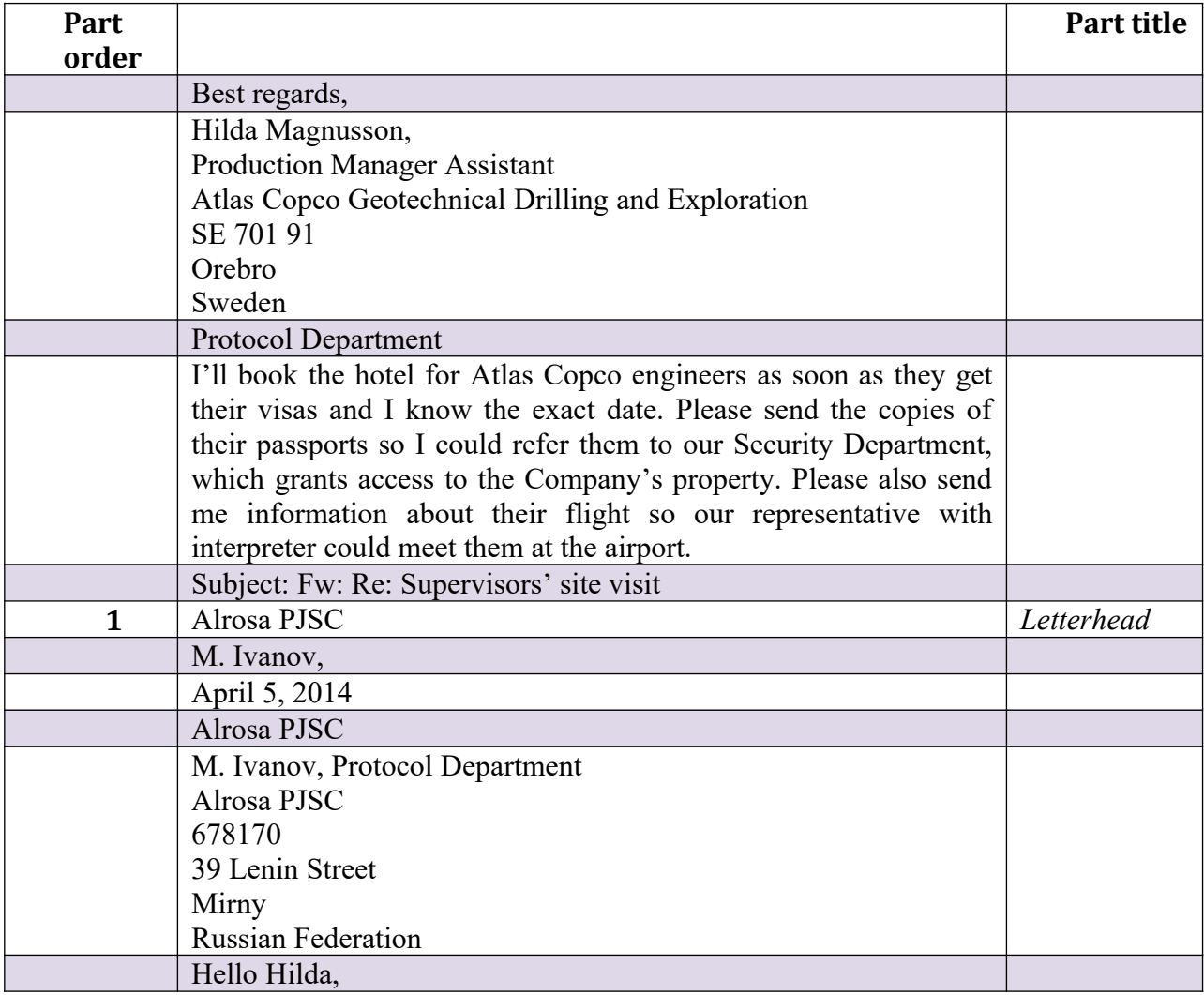

#### **Задание 3.**

Using the sample below, compose the annotation of your own paper.

### SCIENTIFIC DATA AS A TOOL OF LINGUISTIC INTERPRETATION

*Fedyaeva E.,Grichin S.*

*Key words: Cognitive mechanisms; Conceptual system; Language; Schema; Scientific knowledge*

In this paper, we attempt to regard knowledge from both cognitive and linguistic points of view to demonstrate that there are no clear boundaries between scientific knowledge systems and everyday knowledge. Scientific schemata are shown as a basis for understanding and interpretation of reality in language. Linguistic data are used to demonstrate that literary works extensively apply scientific schemata to describe properties of objects, the intensity of processes, quality and quantity, distance, evaluation, and other parameters by applying units of measurements and other scientific tools. Specialized knowledge in mathematics, physics, and other fields becomes a part of the conceptual system of a regular individual and is used as descriptive means. Linguistics facts act as evidence that cognitive mechanisms and operations such as comparison and the conceptual metaphor contribute to a better understanding of the surrounding environment and its presentation in human communication.

#### **Задание 4.**

Choose one of the resume types and make-up your own. You can use the following sample:

- **1)** Personal Information (персональная информация)
- **2)** Career Objective (должность, на которую претендуете)
- **3)** Education (образование)
- **4)** Work Experience (опыт работы)
- **5)** Skills (навыки)
- **6)** Languages (знание языков)
- **7)** References (рекомендации)

### **1) Personal Information**

Ivan I. Petrov *678170 9 Lenin Street Mirny, Russian Federation* Phone: +38 (044) 123-45-67, cell: 8-050-123-45-67 e-mail: [IvanP@mail.ru](mailto:IvanP@mail.ru)

## **2) Objective**

Objective: mining engineer

### **3) Education**

Specialist degree in Mining Engineering, Mining Faculty, Mirny Polytechnic Institute of NEFU, Mirny, Russia, 2013

### **4) Work Experience**

July 2012 – August 2012 Electrician, "Mir" Mine, Alrosa Co., Mirny, Russia

### **5) Skills**

Wiring, fuses maintenance

### **6) Languages**

*Languages: native Sakha / Russian, basic knowledge of English.*

# **7) References**

*Letters of Reference is available upon request from:* Mirny Polytechnic Institute of NEFU, 5/1 ul. Tikhonova Mirny, Russia, *678170*

# **Задание 5.**

Using the tips for writing a persuasive scientific research proposal, make up your own.

Tip #1. Understand who will be reviewing your application and their assessment criteria.

It's important that you find out about the specific review process for the scheme you are applying for and understand who will be reviewing your proposal, as early as possible in the writing process. Once you know who your audience is, you should then target that audience.

For some grant programs, particularly major ones, you can find out a lot about the panels by searching online. You might find interviews with panel members about what they do. Otherwise, ask someone at the funding body or your institute's grant or program officer, or look for information on similar programs run by other funding bodies.

Reviewers are busy people, and they will be keen to go through the pile of applications as quickly as possible. You must ensure that they can easily find the answers they are looking for, and in particular, that they can easily tell whether your proposal aligns with the objectives and principles of the scheme.

Writing a compelling Abstract or Summary, using a well-defined structure with headings to point reviewers in the right direction, and using key words from the scheme guidelines and the funding body mission will facilitate the reviewers' job. Writing an enticing story using clear, accessible language will make reviewers' job a little easier and more enjoyable, and they may be more inclined to write a favourable report.

Tip #2. Explain your research plan and why this research is important now.

Make sure you explain any ideas that might be unfamiliar to at least some of the panel. You don't need to give a detailed general introduction to the field, but it can help to provide a brief reminder of ideas that are fundamental to your work.

You'll also need to explain why you've planned what you've planned. What gaps in the literature does it fill? How might it help us reach a realistic, and hopefully useful, goal for the field?

If possible, present a few realistic implications for your funder's interests – perhaps they might benefit society, the economy or human health. In some fields, this can be tricky – particularly theoretical fields whose applications have yet to be determined – in which case the impacts you suggest might be more distant or more academic.

Tip #3. Explain the rationale behind your approach and methods

It's essential to explain the motivation behind your overall approach, even if you think it's obvious. For example, why did you decide to focus on copper catalysts, and not other types of catalyst? Justify your scope. What will your work add beyond what's already available in the

literature?

Similarly, you should ensure that you justify your choice of methods. Why are they the most appropriate to answer the scientific questions your proposal aims to address? It's important to think about the questions that the review panel might have, and make sure that you include details that could have a large effect on the robustness of your conclusions. How many samples do you need for your analysis to be statistically sound and your conclusions robust? If you're doing experimental work, will you randomize the samples or blind the analyses and, if so, how? The review panel needs to know – it could affect whether your study turns out to be reliable and reproducible.

And what if something goes wrong? This is particularly important in situations that involve uncontrollable factors, such as in clinical trials and field work. For example, you're testing your solar array in a desert, so what will you do if there's a sandstorm? There is no need to describe things that are never going to happen. This is all about showing the panel that you have a realistic, careful plan that accounts for a few of the most likely scenarios.

Tip #4. Show that your team has the necessary expertise to succeed

And finally, are you and your team up to the job? Can your team cover all of the relevant techniques and concepts in the work? In some grant formats, you'll be prompted to explain this, for example in a personal statement. Even if you're not, it's important to include this information somewhere.

Avoid claims of superhuman powers, but also avoid underselling the relevance of your experience. If you've published relevant work, make sure you cite it within the text, emphasize that you did that work, and consider explaining any similarities and highlighting any techniques that you successfully applied in the previous study that you are also proposing to use here.

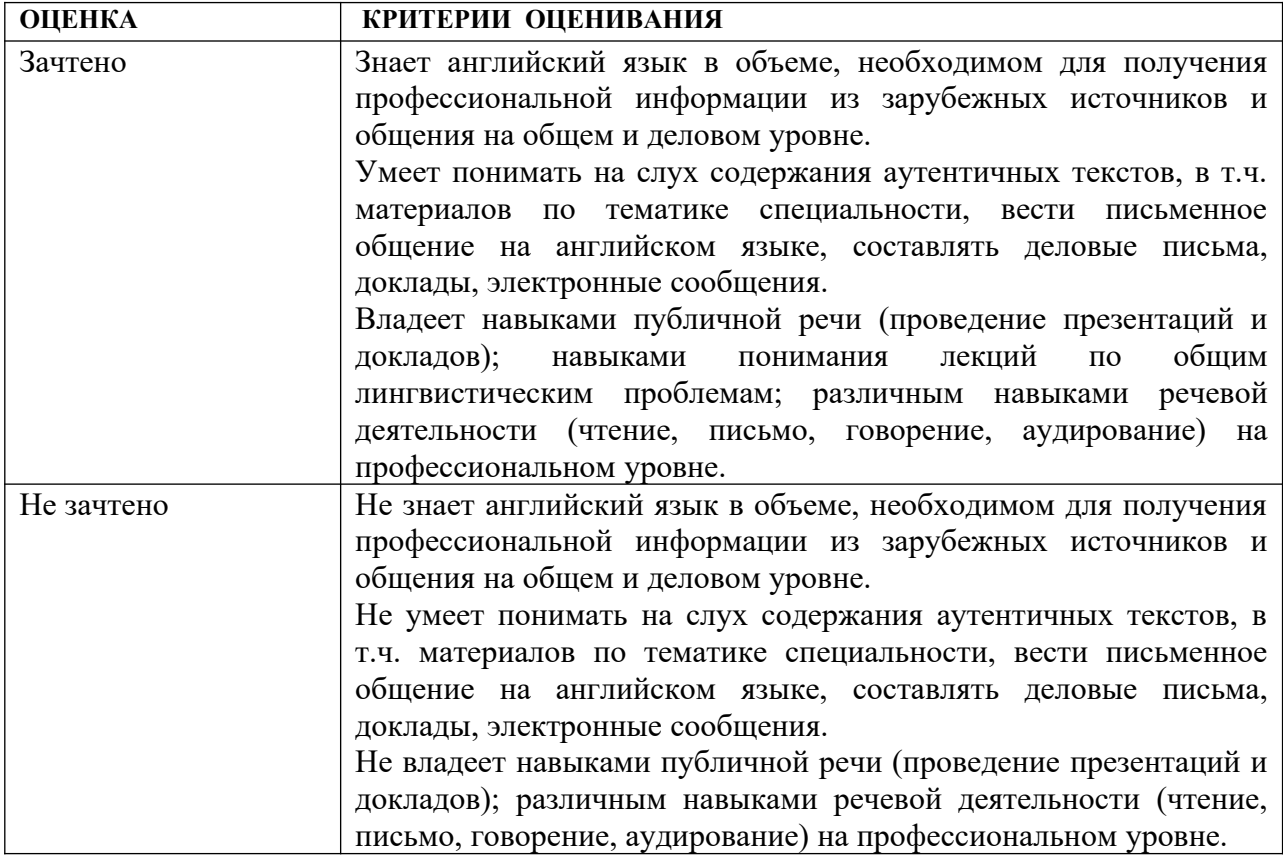

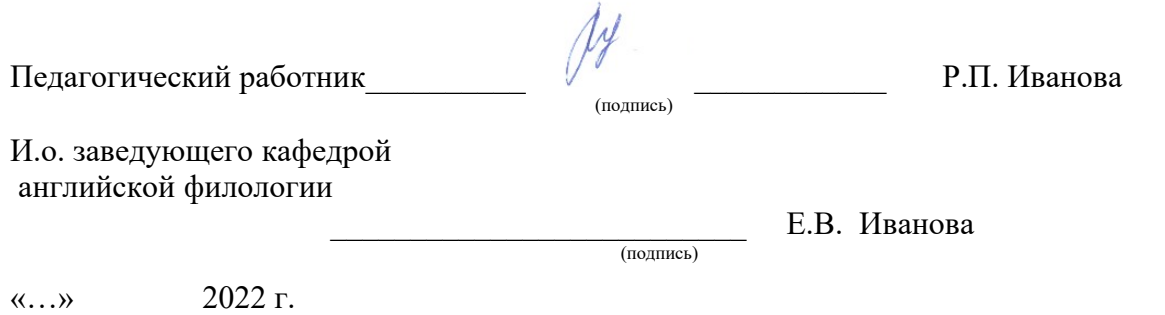

### **Сведения о переутверждении рабочей программы дисциплины на очередной учебный год и регистрации изменений**

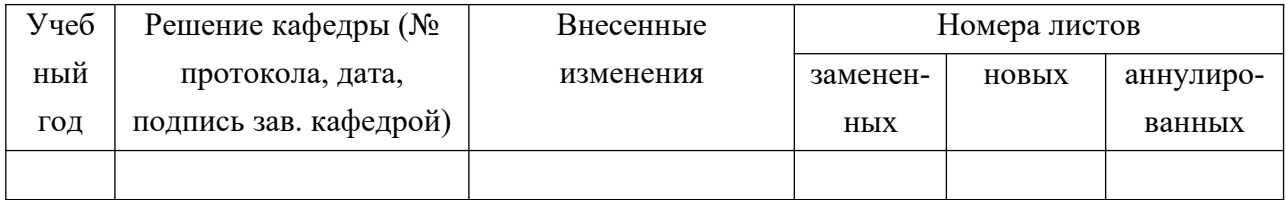

### **Разработчики:**

Твеника Милоп.н., доцент Топка Л.В.

Программа рассмотрена на заседании кафедры английской филологии «20» февраля 2023 г. Протокол № 5

И.о. зав. кафедрой  $\frac{\mathcal{U}\mathcal{U}}{\mathcal{U}}$  Иванова Е.В. Настоящая программа не может быть воспроизведена ни в какой форме без предварительного письменного разрешения кафедры-разработчика программы.